### Taming the Marketing Data Beast

**Tools & Techniques for Data Visualization** 

Leslie Colvin, Division of Marketing & Communications

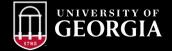

### What Are We Going to Cover Today?

- What is data visualization?
- Why is it important?
- Where do you start?
- A walkthrough of Google Data Studio & Microsoft Power BI
  - Building sample dashboards
    - Google Analytics
    - Facebook
    - Twitter data

### WHAT IS DATA VISUALIZATION?

### Data visualization is taking data and interpreting it into simple, easy to understand visuals

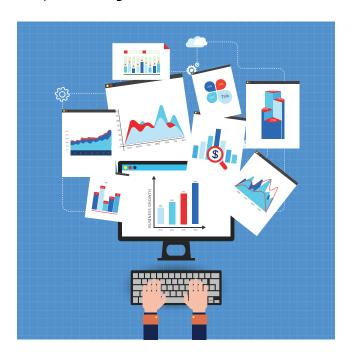

## WHY IS IT IMPORTANT?

### Visual data helps us to think and communicate

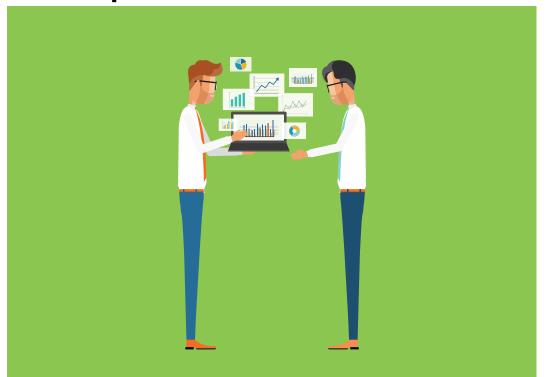

### Visuals can tell a story better than a thousand words

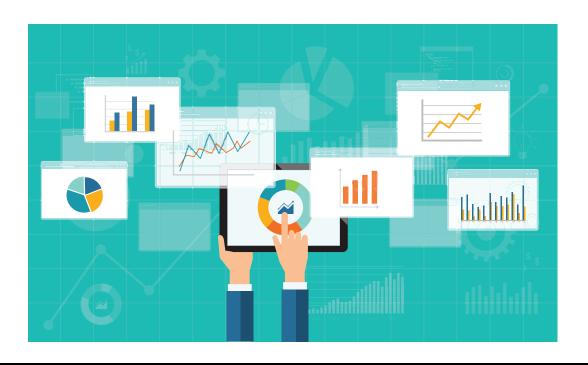

### 90% of information that comes to the brain is visual

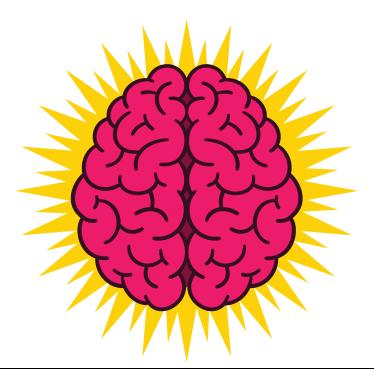

### **HOW MUCH DATA IS PRODUCED EVERY DAY?**

### 2.5 EXABYTES ARE PRODUCED EVERY DAY

### Which is equivalents to:

- 530,000,000 million songs
- 150,000,000 iPhones
- 5 million laptops
- 250,000 Libraries of Congress
- 90 years of HD Video

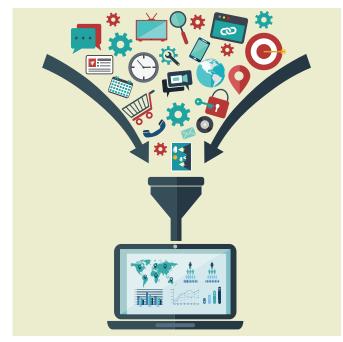

### WHERE DO YOU START?

### Begin with the end in mind. (Stephen Covey) #SayQuotable

### BAD MARKETING DASHBOARDS ARE LIKE BAD INSTRUCTIONS

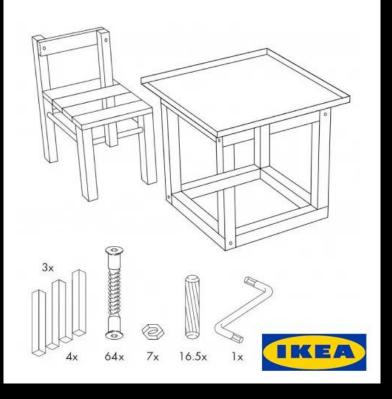

### **6 STEPS TO DASHBOARD SUCCESS**

- 1. Plan work with stakeholders and your marketing plan
- 2. Metrics Create list of KPIs and metrics for your dashboard
- 3. Data Discovery asses what information you have available
- 4. Design Define what your dashboard users will see
- 5. Build Find the right dashboard platform
- 6. Evaluate Review and evaluate if KPIs were met

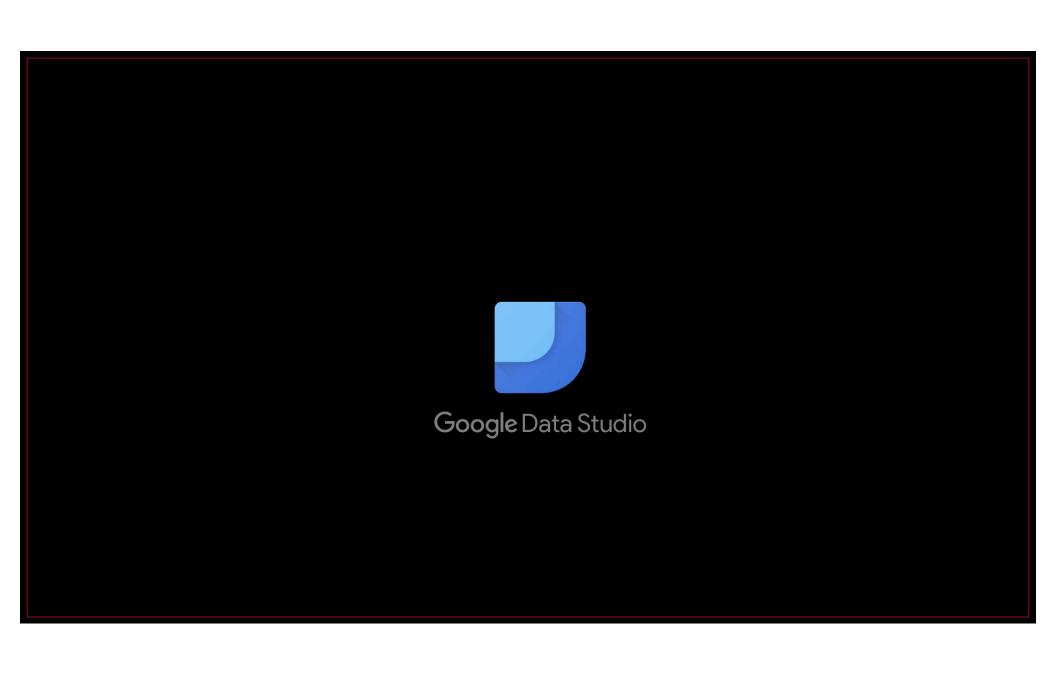

### WHAT IS GOOGLE DATA STUDIO?

- FREE software program where you can create unlimited custom dashboards
- Connect to multiple data sources to bring all of your data together in one place
- Similar to custom views in Google Analytics, easier to understand, interactive and more visually appealing
- Easily share and collaborate with anyone who has a Google account

### **GETTING STARTED**

 Step 1 – go to datastudio.google.com, click on the blue plus (+) button at the bottom right-hand corner and accept the terms and conditions

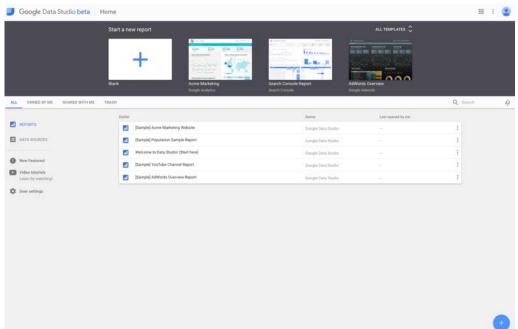

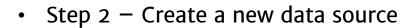

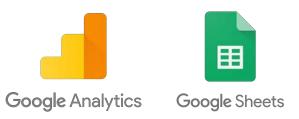

You Tube Analytics

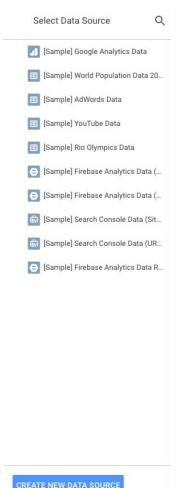

Connectors

- File Upload
- AdWords
- Attribution 360
- BigQuery
- Cloud SQL
- DCM
- Google Analytics
- Google Sheets
- MySQL
- PostgreSQL
- Search Console
- YouTube Analytics

• Step 3 – start creating!

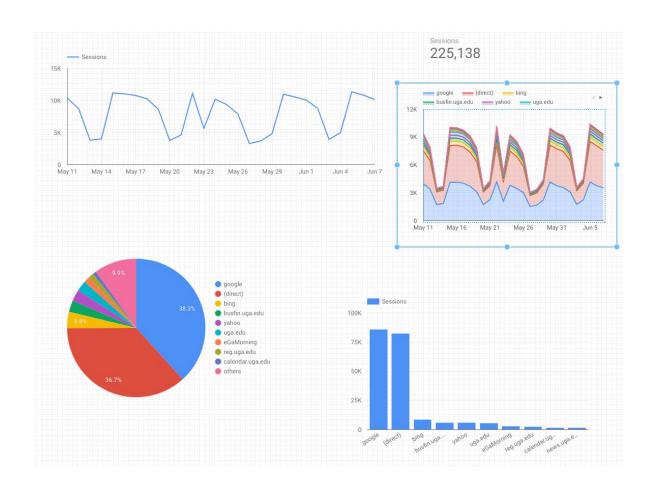

• Step 4 – Edit and filter dates

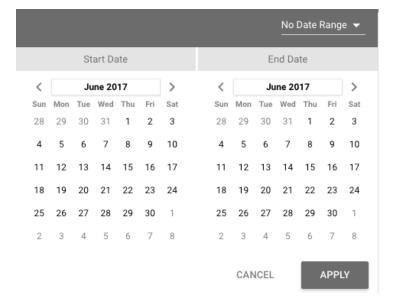

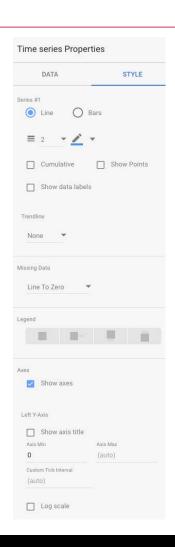

### **SAMPLE REPORTS**

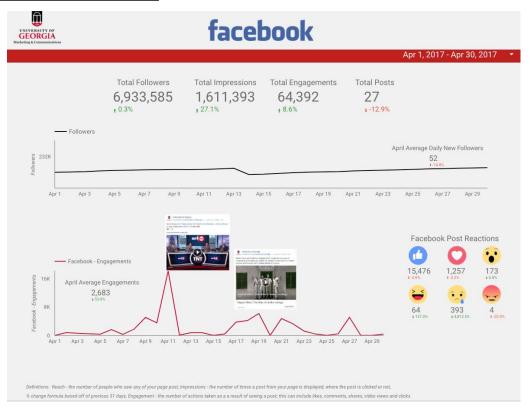

### **SAMPLE REPORTS**

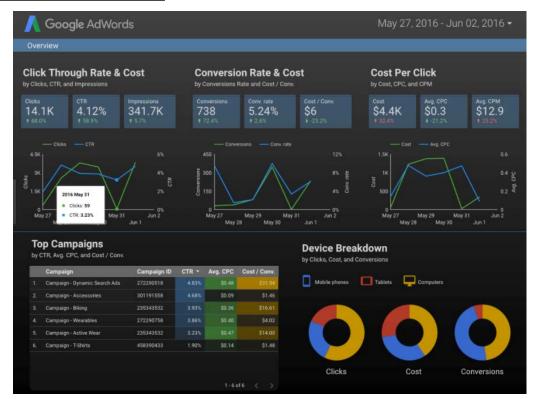

### **SAMPLE REPORTS**

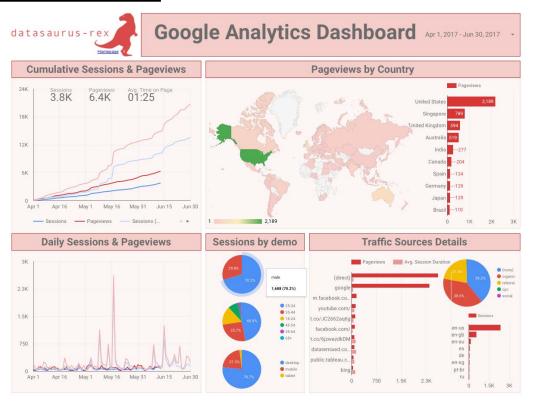

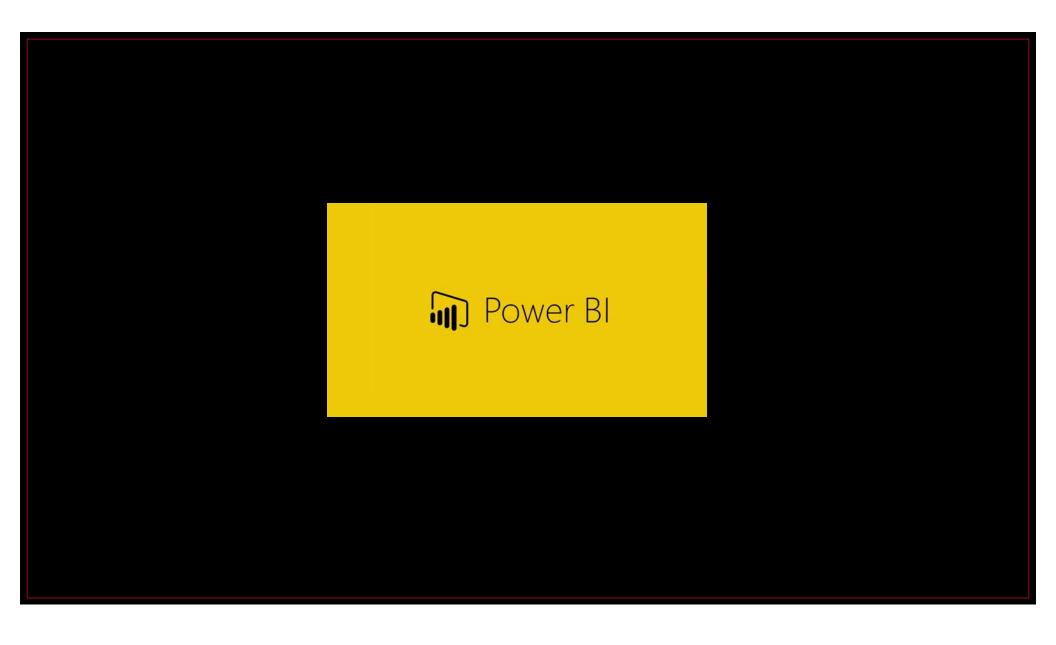

### WHAT IS POWER BI?

- Data visualization software from Microsoft
- Ability to directly connect to multiple data sources
- Interactive visuals
- Can share with other Power BI users or download into PowerPoint presentation
- Robust online community

### WHAT SAMPLE REPORTS WILL WE BUILD TODAY?

- Google Analytics
  - Review sessions, pageviews, popular stories
- Facebook
  - Build formula for API to review posts, shares
- Twitter
  - Setting up #hashtag monitor to build word cloud

### **GETTING STARTED WITH POWER BI**

- Datasets this is the data that you import or connect to Power BI
  - Direct connections
    - Facebook
    - Google Analytics
    - Mail Chimp
  - Excel sheets
  - Build your own
- Reports one or more pages of visualizations
- Dashboard compilation of reports to share or that have been shared with you

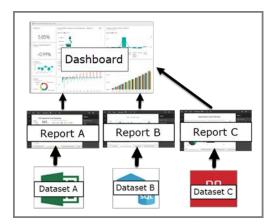

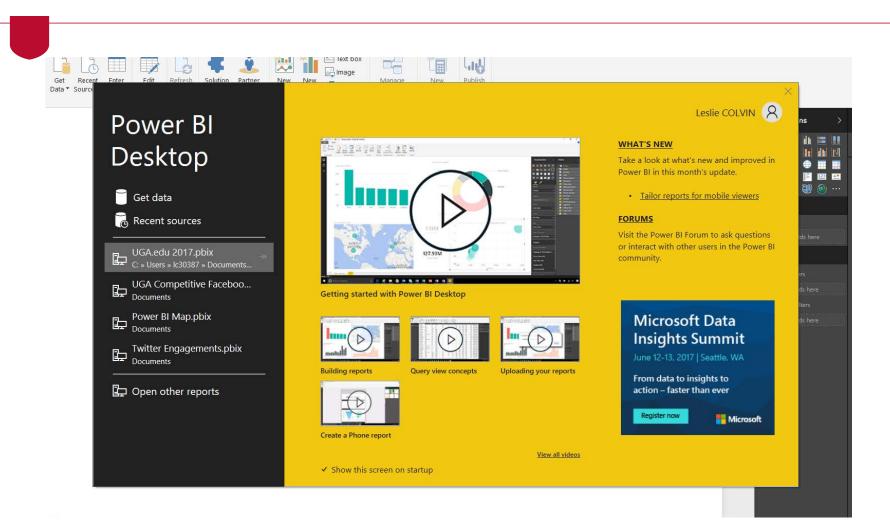

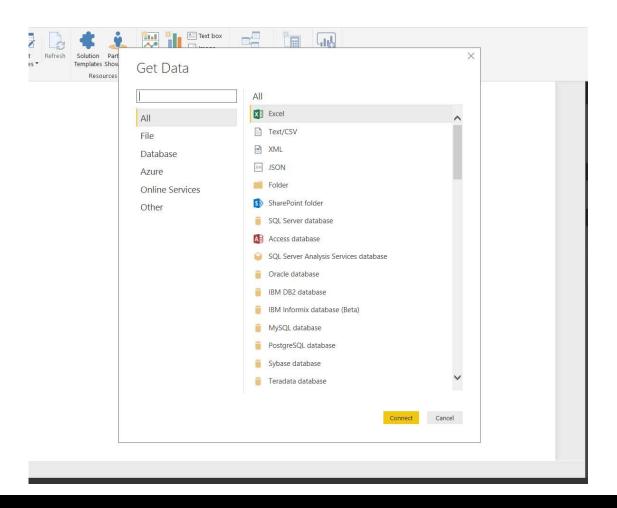

### **POWER BI CUSTOM VISUALS**

· Visualize any data any way with custom visuals available online

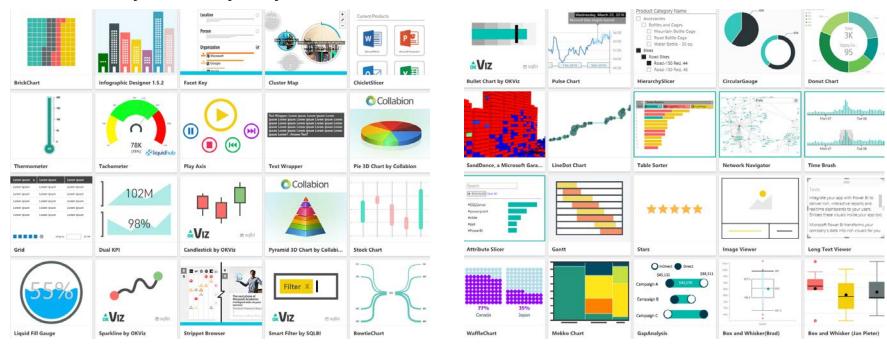

# **GOOGLE ANALYTICS**

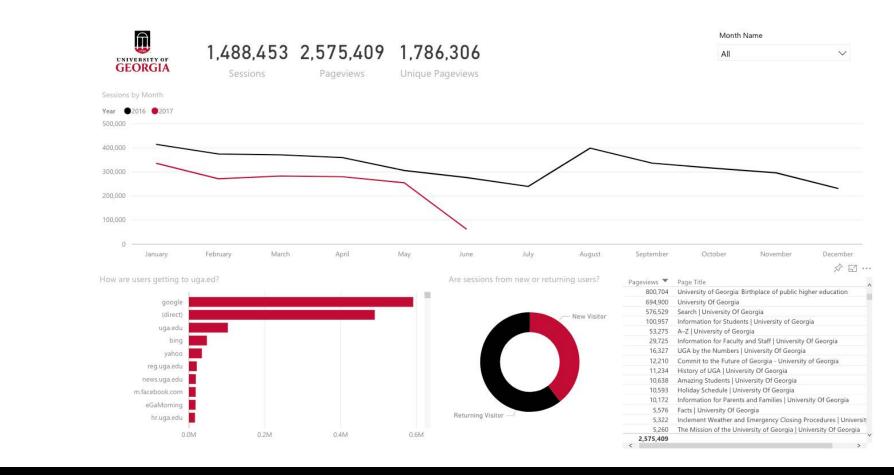

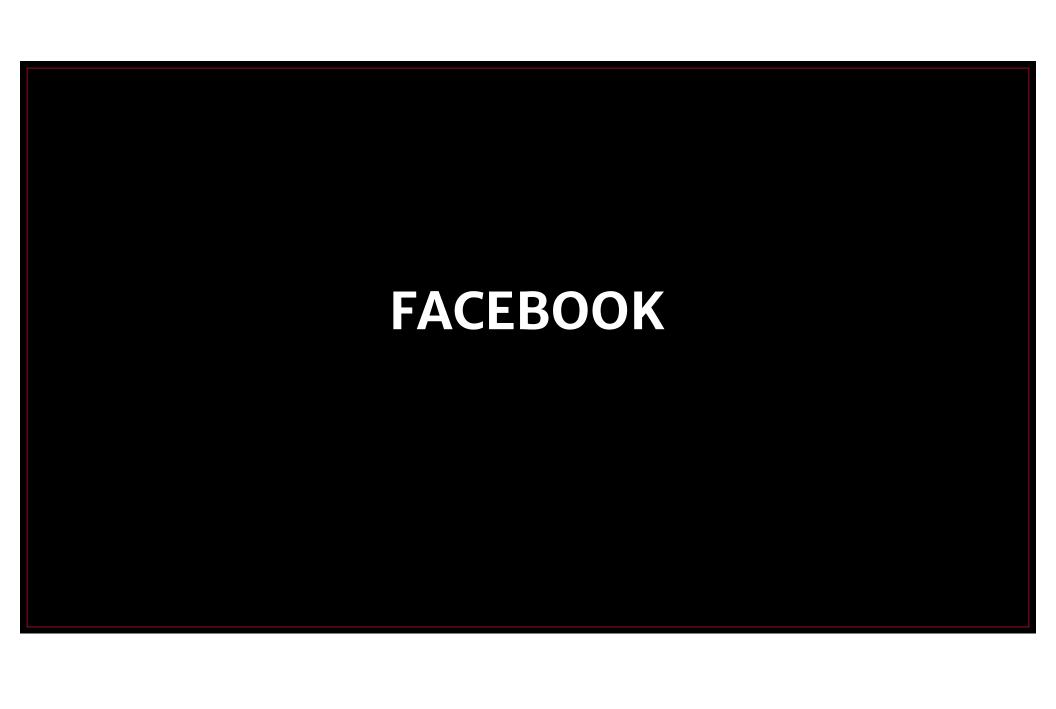

### **FACEBOOK API & POWER BI**

- Power BI offers ability to connect directly with any public Facebook page
  - Do not have to be an administrator on the page
  - No user token or access tokens needed

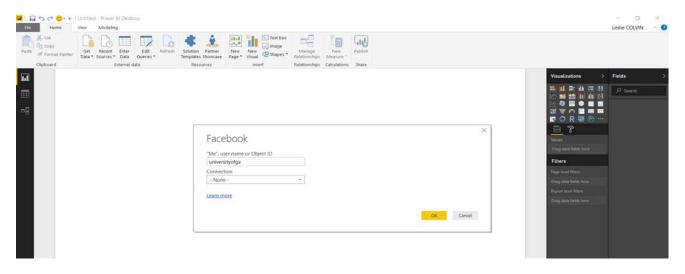

=Facebook.Graph(https://graph.facebook.com/v2.8/universityofga/posts?=limit=100&fields=message,shares,type,created\_time&since=2017-01-01)

| → AB <sub>c</sub> message                                                                                                    | A <sup>B</sup> C type | ▼ Eo created_time     | A <sup>B</sup> <sub>C</sub> id | 123 shares.count | Date 🔻                |
|----------------------------------------------------------------------------------------------------|-----------------------|-----------------------|--------------------------------|------------------|-----------------------|
| One of our favorite campus bridges 🛪                                                                                                    | photo                 | 6/9/2017 10:46:00 AM  | 21657666681_101544181974016    | null             | 6/9/2017              |
| UGA Public Service and Outreach partners with Goodwill of North Geo                                                                                               | link                  | 6/8/2017 11:35:30 AM  | 21657666681_101544175969216    | 1                | 6/8/2017              |
| Writing Intensive Program brings local elementary students to UGA ca                                                                                              | link                  | 6/6/2017 10:29:25 AM  | 21657666681_101544120518616    | 1                | 6/6/2017              |
| Says Genesis Casas, age 11: "Without stories, there wouldn't be any happ                                                                                          |                       |                       |                                |                  |                       |
| Of the 2016 graduating class, 567 graduates were hired by the honore                                                                                              |                       | 6/5/2017 10:48:00 AM  | 21657666681_101544091419016    | 15               | 6/5/2017              |
| "It's such an honor to partner strategically with the University of Georgia<br>It's National Cheese Day, which reminds us of this creative trademark              |                       |                       |                                |                  |                       |
| It's National Cheese Day, which reminds us of this creative trademark                                                                                             | N 10                  |                       | 21657666681_101543927859266    | 20               | V-12-100 V-12-100-100 |
| The University of Georgia College of Engineering celebrates its 5th ann                                                                                           | link                  | 6/3/2017 11:40:00 AM  | 21657666681_101543948655016    | 4                | 6/3/2017              |
| null                                                                                                    | video                 | 6/2/2017 8:36:20 PM   | 21657666681_101544022927316    | null             | 6/2/2017              |
| Catch the Peabody Awards tonight at 9p on PBS and Fusion.  Last week our Grady College of Journalism and Mass Communication, Un                                   | video                 | 6/2/2017 11:19:00 AM  | 21657666681_101543975614516    | 26               | 6/2/2017              |
| Committed to access: UGA ranked 10th among the nation's top public                                                                                                | link                  | 6/1/2017 10:45:00 AM  | 21657666681_101543971590766    | 412              | 6/1/2017              |
| As a PhD student in UGA College of Family and Consumer Sciences, Ap                                                                                               | link                  | 5/31/2017 11:45:42 AM | 21657666681_101543947832116    | null             | 5/31/2017             |
| How campus changes in a season: this photo was taken from the same  ( a: Madi DiPietro)                                                                           | photo                 | 5/30/2017 10:42:00 AM | 21657666681_101543747885716    | 60               | 5/30/2017             |
| "In loyal love we set apart this house, a memorial to those lovers of pe  Today we honor those that have bravely served and given their lives for a  #MemorialDay |                       | 5/29/2017 10:31:15 AM | 21657666681_101543895482216    | 152              | 5/29/2017             |
| UGA has become a higher education leader for student veterans.                                                                                                    | link                  | 5/28/2017 11:05:00 AM | 21657666681_101543826684966    | 15               | 5/28/2017             |
| Looking sharp, Rutherford Hall 🔌 * (💩: @UGAHousing)                                                                                                    | photo                 | 5/27/2017 10:49:48 AM | 21657666681_101543846316116    | 32               | 5/27/2017             |
| "We wanted to understand what is driving aggressiveness in acute leu Takahiro Ito, biochemistry researcher in UGA Franklin College of Arts an                     |                       | 5/26/2017 10:53:00 AM | 21657666681_101543766976716    | 59               | 5/26/2017             |
| View of the Arch in 1985                                                                                                    | photo                 | 5/25/2017 10:30:05 AM | 21657666681_101543793245116    | 38               | 5/25/2017             |

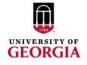

| UGA          |     |
|--------------|-----|
| 235,291      |     |
| Page Followe | ers |

UGA 154

UGA UGA 11,754 75,927 Shares Reaction Count

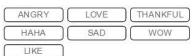

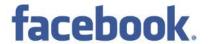

| Month          | Day | Post Type | Post URL | Reaction Count       | Shares 🔻 | message                                                                                                    |
|----------------|-----|-----------|----------|----------------------|----------|----------------------------------------------------------------------------------------------------|
| February       | 25  | video     | ಿ        | 2,600                | 1,192    | Athens, GA instead of Athens, Greece? We couldn't think of a better mistake to make, Travelocity 🌯                                                                                |
| January        | 27  | link      | ම        | 2,807                | 1,070    | Happy Birthday, UGA! 🏂 It was 232 years ago today that our founders realized the education of our people was essential for the prosperity of our state and of our newborn nation. |
| May            | 4   | video     | @        | 1,038                | 843      | Happy Star Wars Day, Bulldogs! #MayTheFourthBeWithYou (10 Sound ON for this one!)                                                                                                 |
| May            | 4   | video     | ල        | 2,450                | 669      | "No matter where life takes us after this, we will forever be a part of the Bulldog Nation." Commit to what inspires you, #UGA17 🍲 🕡 :Sean Tackett)                               |
| February       | 5   | photo     | ම        | 4,180                | 551      | Glory Glory! (📾: Chris Greer)                                                                                                    |
| May            | 6   | video     | ල        | 1,777                | 448      | "It's the unscripted, that's what makes life extraordinary." - Ernie Johnson (ABJ, '78) Congrats to our newest class of Bulldog alumni! 🐁                                         |
| January        | 5   | link      | @        | 480                  | 444      | Athens campus will close at 3:30p on 1/6/17. Classes and activities after 3:30p are cancelled. More info: emergency.uga.edu                                                       |
| June           | 1   | link      | ಅ        | 1,412                | 412      | Committed to access: UGA ranked 10th among the nation's top public universities by The New York Times                                                                             |
| February       | 19  | link      | ලා       | 2,160                | 367      | UGA Miracle raises a record-setting \$1.3M for Children's Healthcare of Atlanta https://t.uga.edu/314                                                                             |
| January        | 22  | video     | ල        | 949                  | 349      | Just over 230 years ago, Georgia's visionary leaders sparked a movement that would educate a nation and transform the world. https://t.uga.edu/2VH                                |
| April          | 19  | video     | @        | 812                  | 331      | Before there was Earth Day, Eugene Odum taught us new ways to understand and protect our planet. He is known as the father of modern ecology and founded UGA's Odum School        |
| April<br>Total | 11  | video     | ම        | 786<br><b>75.927</b> | 11.754   | Sorn/ Shaquille O' Neal. Kenny Smith & Charles Rarkley — Emie Johnson Ir. has a date with #1 IGA17 on May 5th! 🙉 > 🙇 commencement was edit                                        |

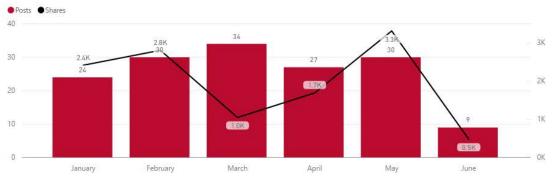

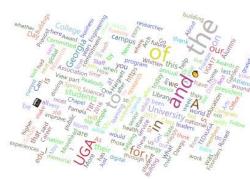

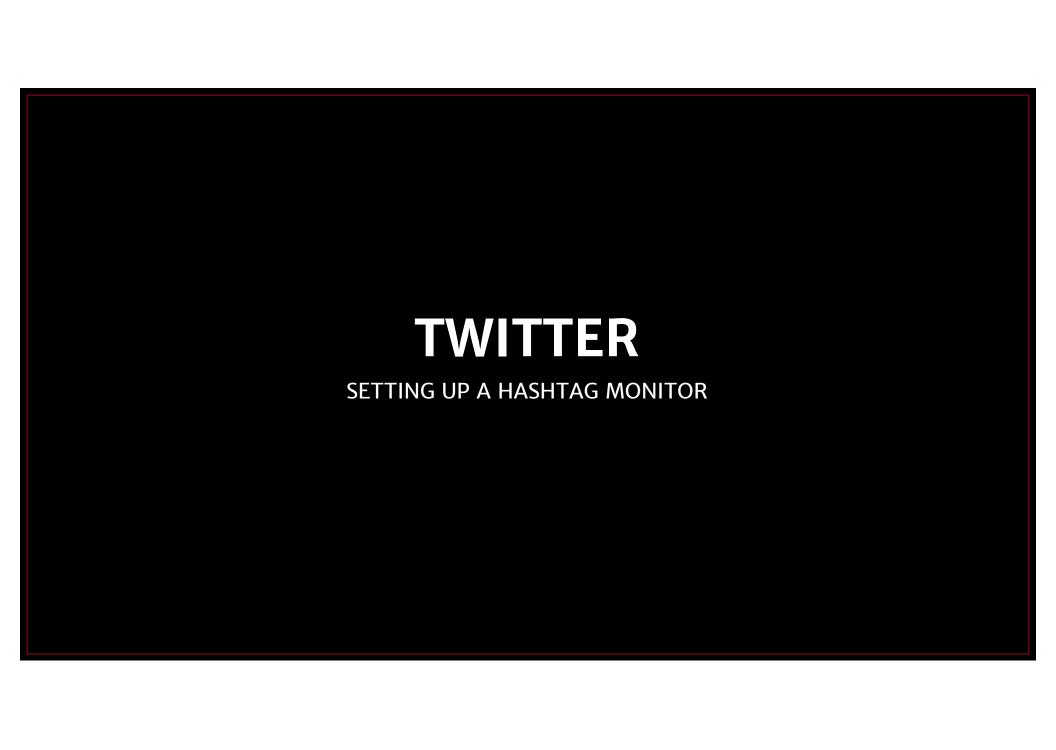

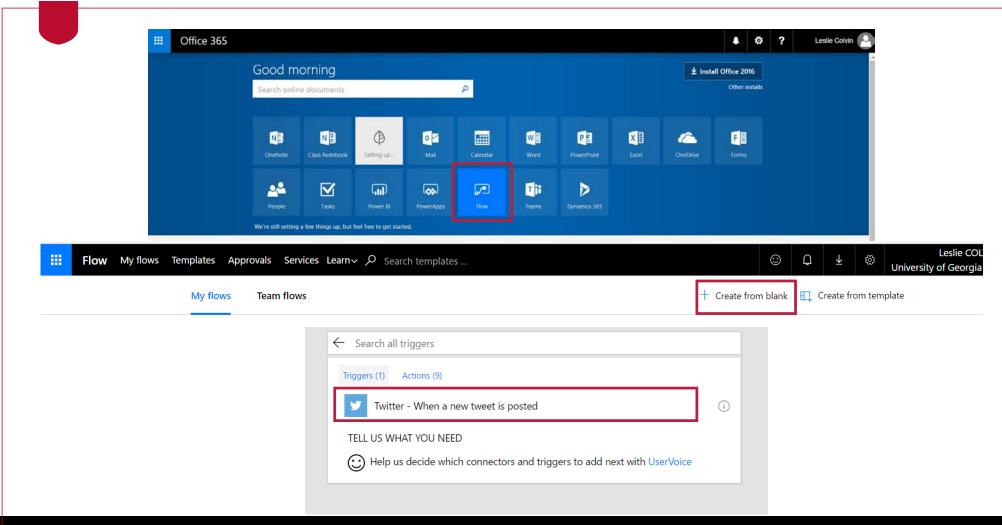

UNIVERSITY OF GEORGIA

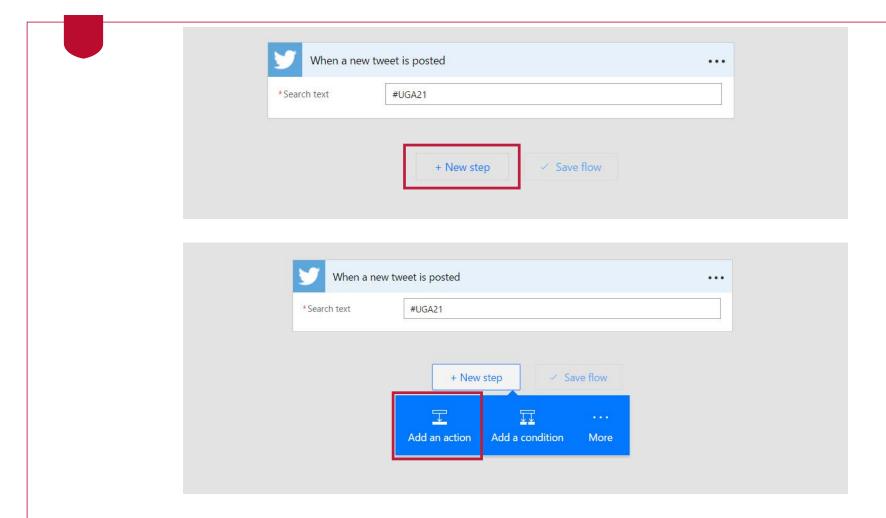

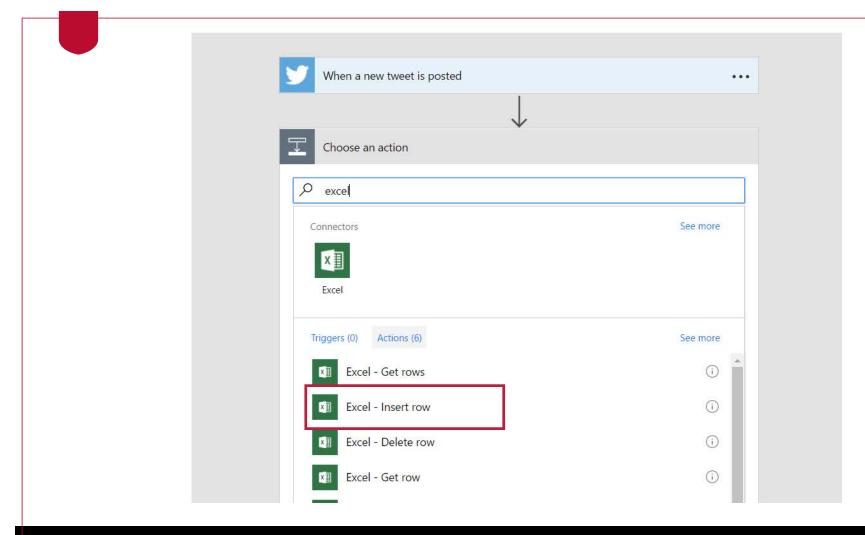

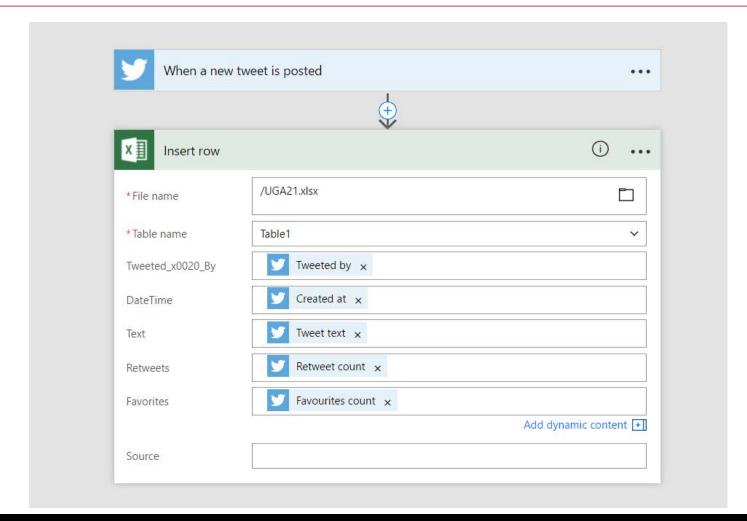

# **THE RAW DATA**

| Excel Or              | lline                                                |                                                                                                    |            |             | Leslie                         |
|-----------------------|------------------------------------------------------|----------------------------------------------------------------------------------------------------|------------|-------------|--------------------------------|
| slie Colvin           |                                                      | UGA17                                                                                                    | Print      | Share *     | Data +                         |
| A                     | В                                                    | С                                                                                                    | D          | E           | F                              |
| Tweeted By            | ■ DateTime                                           | Text                                                                                                    | Retweets - | Favorites - | PowerApp                       |
| UGACareerCenter       | 2017-05-03T18:15:28.000Z                             | Graduation is almost here! Report your post-grad status for a chance at \$250 in prizes! → https://t.co/XfocSZmNDX https://t.co/FDshuq6K4B                                                                                                    | 0          | 563         | 7 kV6CKYJgOg                   |
| UGAGrady              | 2017-05-03T18:33:49.000Z                             | Join us on the Grady Lawn this Friday starting at 4 p.m. as we celebrate #Grady17. #UGA17 https://t.co/WZwHUDHys7                                                                                                    | 0          | 531         | 2 FqOlZm9kQ                    |
| victoriarcooper       | 2017-05-03T18:47:44.000Z                             | RT @UGAGrady: Join us on the Grady Lawn this Friday starting at 4 p.m. as we celebrate #Grady17. #UGA17 https://t.co/WZwHUDHys7                                                                                                    | 1          | 65          | 4 pK3Zb8YJPt/                  |
| Danny_CMcArthur       | 2017-05-03T19:08:52.000Z                             | RT @universityofga: Who wants a #UGA17 poster?Get them at the Arch and the Chapel Bell on Friday from 12-2p ***********************************                                                                                                    | 13         | 186         | 9 beHXuxkWL                    |
| jstncrwfrd            | 2017-05-03T19:26:02.000Z                             | Four years for the cap, a lifetime for the jersey, #graduation #uga17 #roygbiv #red https://t.co/oLvg1vPSeZ https://t.co/D3Yurlwj5L                                                                                                    | 0          | 119         | 8 s_TknLSxrb0                  |
| arnellev              | 2017-05-03T19:26:22.000Z                             | RT @UGAGrady: Join us on the Grady Lawn this Friday starting at 4 p.m. as we celebrate #Grady17. #UGA17 https://t.co/WZwHUDHys7                                                                                                    | 2          | 2 898       | 2 uHKa7Xu4IJ                   |
| jeffjowdy             | 2017-05-03T19:59:13.000Z                             | RT @UGAGrady: Join us on the Grady Lawn this Friday starting at 4 p.m. as we celebrate #Grady17. #UGA17 https://t.co/WZwHUDHys7                                                                                                    | 3          | 7331        | 9 sJTGrF4wa0                   |
| forthegirlsuga        | 2017-05-03T20:02:43.000Z                             | #UGA17 tag @forthegir/suga in your graduation photos on twitter or instagram to be featured on our feed!                                                                                                    | C          | 10          | 9 VP8Qn7H36                    |
| AdPR_UGA              | 2017-05-03T20:08:19.000Z                             | RT @UGAGrady: #Grady17 graduate @SamHendricks67of @AdPR UGA reflects on his Grady family; https://t.co/MQG9FIUK35 #MyGrady5tory #UGA17                                                                                                    | 3          | 3 719       | 9 TAnFntdlc0Y                  |
| UGASocialWork         | 2017-05-03T20:51:58.000Z                             | See you Friday, #MichaelThurmond @ClassicCenter! #UGASocialWork #UGA17 https://t.co/CYkNtQircM @redandblack @LeeShearer @FlagpoleMag                                                                                                    | 0          | 147         | 9 HcrDhDpTr                    |
| Its Jayyy             | 2017-05-03T21:01:17.000Z                             | How I'm gonna walk across the stage at Terry Convocation Friday #UGA17 https://t.co/mY3HM2a0pc                                                                                                    | 0          | 133         | 5 SGcEKVbtb                    |
| thesassvk94           | 2017-05-03T21:05:24.000Z                             | RT @forthegirisuga: #UGA17 tag @forthegirisuga in your graduation photos on twitter or Instagram to be featured on our feed!                                                                                                    | 2          | 528         | 9 FDzrnWHcs                    |
| UGAGrady              |                                                      | nt gentregii saga. #00417 rag gentriegii saga iii you gaddadori pinodo bri witer or i iisaga garin do lei leadure o ritod i needi. \$\frac{\pi}{2}\$ \times \text{Journalism} Journalism and regle garage Cinco de Grady: https://t.co/MExtraLIdM #MyGradyStory #UGA17                                                                                                    | 0          | 531         | 4 6NMfXd zs                    |
| WorldFamousATH        |                                                      | Yo #UGA17 this is it. Best years of your life *poof* done. Enjoy a last laugh. The Good Stuff tonite @ 9:30, FREEL https://t.co/RsdwVaF76k                                                                                                    |            | 330         | 1 iYvuDHvVF                    |
| stiloo7               |                                                      | RT @its_Jayyy; How i'm gonna walk across the stage at Terry Convocation Friday #UGA17 https://t.co/mY3HM2a0pc                                                                                                    | 1          |             | 1 Lx62CRMb                     |
| Loyal_To_The_G        | 2017-05-03T22:49:46.000Z                             | RT @universityofia: Only 2 days until #UGA17 Parking Seating Keepsakeshttps://t.co/0SUSKR1UVx https://t.co/Nchd2y9aw5                                                                                                    | 12         |             | 8 4T1mHwdy                     |
| omgitsemily825        | 2017-05-03T23:05:06.000Z                             | Pretty smiles w taywarwick #uga17 @ UGA Chapel Bell https://t.co/4klMbhcRXw                                                                                                    |            |             | 9 SylzegMea                    |
| kar118                | 2017-05-03T23:02:29.000Z                             |                                                                                                    | 0          |             | 6 RPKbFd9r                     |
| PeachsinGa            | 2017-05-03T23:13:27.000Z                             |                                                                                                    | 13         |             | 9 aWksZcNp                     |
| danielw00393296       | 2017-05-04T00:00:04.000Z                             | KT @ diliversityOlga. Only 2 days dritti #OOA17: all alkings Deatings (Reepsakes) (Co) 0505/K10 vg https:// Cco/ 0505/K10 vg                                                                                                    | 13         |             | 6 z1AExiGzL3                   |
| universityofga        | 2017-05-04T00:00:04:000Z                             | RT @universityofiga: Only 2 days until #UGA17! Parking Seating Keepsakeshttps://t.co/OSUSKR1UVg https://t.co/Nchd2v9aw5                                                                                                    | 0          |             | 4 Qtb GrFYq                    |
| Ayee Bayyy            | 2017-05-04T00:17:49:000Z                             | #UGA17 🗼 💸 https://t.co/5Loi5zAf0B                                                                                                    |            |             | 3 bw-tyNBiyk                   |
| Clay_Hartley          | 2017-05-04T00:31:56.000Z                             | RT (@diliversityOrga: #OGA17 == F Tittps://t.co/j2col32Alob                                                                                                    | 3          |             | 2 YrpudglJX24                  |
| JustineSpectra        |                                                      | RT @universityofga: #UGA17 ** https://t.co/5Loi5zAf0B Sneak peak of Graduation Pictures. #UGA17 https://t.co/qLxDHs84lk                                                                                                    |            |             | 5 pAr3-BopU                    |
| Nafisat16             | 2017-05-04T01:50:17.000Z                             | Taxabas and Control Control Co | 14         |             | io tY02py8lw                   |
| ANubianQueen          | 2017-05-04T01:30:17:000Z                             | RT @universitvofiga: Who wants a #UGA17 poster?Get them at the Arch and the Chapel Bell on Friday from 12-2p thitps://t.co/vznNx31CPE                                                                                                    | 22         |             | 9 4quPOezRn                    |
| Taleyhaa              | 2017-05-04T03:35:54.000Z                             | RT @OhSoRayy: #BlackGirlsGraduate "Oh yes they do!" #UGA17 #GSU17 💗 💆 🌉 https://t.co/ZoOkgk35Cw                                                                                                    | 23         |             | 3 91wkCA852                    |
|                       |                                                      | The Constitution and the Constitution of the Constitution of the C | 4          |             |                                |
| ErinRichman<br>ugaCOE | 2017-05-04T10:15:34.000Z<br>2017-05-04T11:15:27.000Z | RT (wulliversityolga, #OGA17 With Tittps://t.co/JcolszAlob                                                                                                    | 0          | 1 55        | 14 52uWTrQEo                   |
| 1000                  |                                                      |                                                                                                    | - 1        |             | 1 X8FUPN/JD/<br>16 JrzfrLDck4N |
| ClassicCenter         |                                                      | RT @UGASocialWork: See you Friday, #MichaelThurmond @ClassicCenter! #UGASocialWork #UGA17 https://t.co/CYkhtQircM @redandblack @LeeShearer                                                                                                    | 0          |             |                                |
| ugaCOE                |                                                      | Attending or tuning in? Here's everything you need to know about Spring 2017 Convocation today, https://t.co/ksEGfmTu6N #COEUGA17 #UGA17                                                                                                    |            |             | 1 vbYV9KJWn                    |
| kokeefewhite          |                                                      | RT @universityofiga: Last day of finals. 1 day until #UGA17.#MayThe4thBeWithYou https://t.co/dt03cl4tWl                                                                                                    |            |             | 7 OD_Oz7RQC                    |
| jstncrwfrd            | 2017-05-04112:45:38.000Z                             | RT @universityofga: Last day of finals. 1 day until #UGA17.#MayThe4thBeWithYou https://t.co/dtO3cl4tWl                                                                                                    | 5          | 120         | 0 TLzaD6MDI                    |

### POWER BI - WORD CLOUD VISUAL

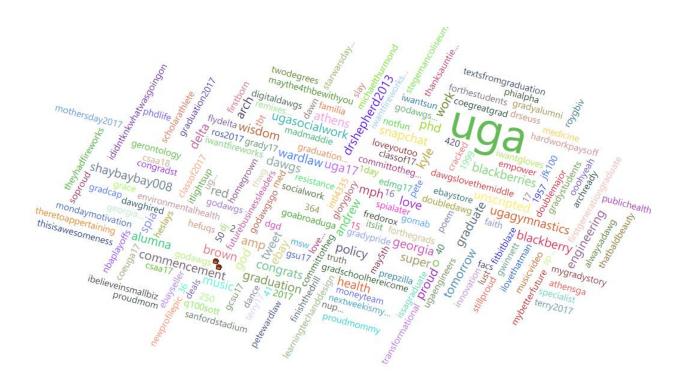

## **SAMPLE REPORTS**

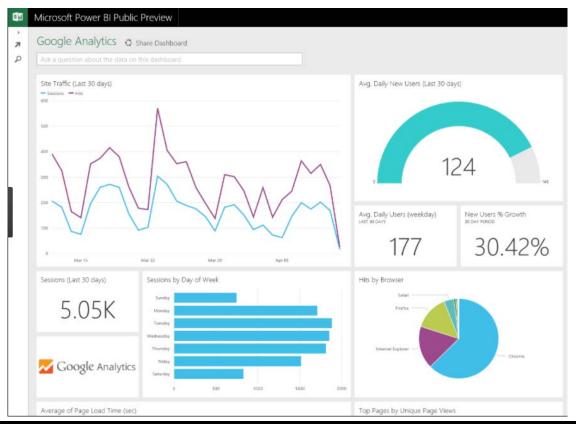

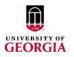

Date 1/1/2017 6/9/2017

#### Page Followers

| Page           | Page Followers |
|----------------|----------------|
| Auburn         | 351,793        |
| Florida        | 665,585        |
| GA Tech        | 136,365        |
| LSU            | 770,824        |
| Michigan State | 475,799        |
| Purdue         | 224,974        |
| South Carolina | 144,840        |
| Tennessee      | 254,702        |
| Texas A&M      | 594,122        |
| UGA            | 235,291        |
| UNC            | 271,198        |
| UT-Austin      | 677,523        |
| Virginia       | 171,019        |
| Wisconsin      | 285,559        |

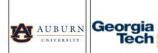

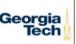

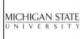

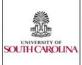

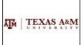

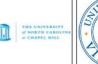

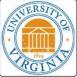

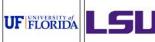

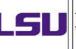

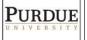

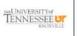

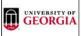

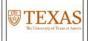

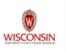

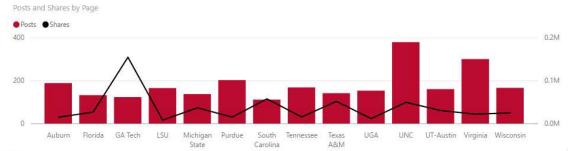

| Page           | Month   | Day | Shares  | Post URL | Post Type | message                                                                                                    |
|----------------|---------|-----|---------|----------|-----------|----------------------------------------------------------------------------------------------------|
| GA Tech        | January | 7   | 136,286 | ල        | video     | What happened when the Georgia Tech swim team got snowed in to their hotel and their meet at Virginia Tech was cancelled.                                                                    |
| UNC            | March   | 23  | 16,025  | ලා       | video     | It's only natural that on #National PuppyDay we introduce you to REMINGTON! The golden retriever is the newest member of the North Carolina Tar Heels baseball team, and he serves an im-    |
| Michigan State | April   | 6   | 9,375   | ಅ        | video     | Here's "Victory for MSU" like you've never heard it before.                                                                                                    |
| South Carolina | April   | 2   | 8,487   | ලා       | video     | South Carolina Women's Basketball just won the National Championship!!!!!! What a night to be a Gamecock! 🌑 🐧 #ForeverToThee                                                                 |
| Wisconsin      | May     | 15  | 6,566   | ಅ        | video     | Most schools walk to Pomp and Circumstance. Not Badgers we JUMP AROUND at Commencement.                                                                                                    |
| South Carolina | March   | 24  | 5,796   | ව        | video     | For the first time in school history, South Carolina Men's Basketball is headed to the NCAA March Madness #Elite8. Tonight, Capstone is glowing garnet in their honor. 🕎 📵                   |
| Texas A&M      | May     | 10  | 5,260   | ලා       | photo     | 100 years ago this month, Texas A&M cancelled graduation ceremonies so that the entire Class of 1917 could go serve in World War II Read more about the selfless service of the Class of 191 |
| Florida        | April   | 1   | 5,191   | ලා       | video     | A message from President Fuchs                                                                                                    |
| South Carolina | April   | 1   | 4,908   | ල        | photo     | What an incredible season for Frank Martin and South Carolina Men's Basketball. #ForeverToThee                                                                                               |
| UNC            | April   | 4   | 4,192   | ම        | photo     | The North Carolina Tar Heels have won their sixth NCAA National Championship! #GoHeels                                                                                                    |
| Total          |         |     | 522,248 |          |           |                                                                                                    |

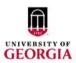

853K Total Tweets Impressions Engagements

46K

Date

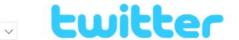

| Date                   | retweets | Engagements * | Tweet permalink | Tweettext                                                                                                    |
|------------------------|----------|---------------|-----------------|----------------------------------------------------------------------------------------------------|
| Friday, May 5, 2017    | 441      | 5,158         | ම               | Congrats #UGA17!ðÝŹ‰őÝŹ*őÝŽ‡ https://t.co/BT1xZRffOv                                                                                                    |
| Friday, May 5, 2017    | 121      | 3,515         | ල               | "It's the unscripted, that's what makes life extraordinary." - Ernie Johnson (ABJ, '78) https://t.co/RY3ccNNkK0                                                          |
| Friday, May 5, 2017    | 90       | 2,898         | ල               | "Think about all the big days: who showed up, who didnâ€"t. Letâ€"s be a class who shows up. Letâ€"s be there for others." - Avery Hudson, #UGA17 https://t.co/3pWdD3gtU |
| Thursday, May 4, 2017  | 91       | 2,812         | ල               | Congratulations #UGA17 Rite of Sankofa graduates! Follow the ceremony on Snapchat ŏŸn: university-ga https://t.co/hwv6Dkl0CL                                             |
| Tuesday, May 2, 2017   | 18       | 2,149         | ල               | Who wants a #UGA17 poster? Get them at the Arch and the Chapel Bell on Friday from 12-2p ðŸŽ"ðŸŽ"ö https://t.co/vznNx31CPE                                               |
| Tuesday, May 30, 2017  | 66       | 2,140         | ම               | How #UGA campus changes in just a season: this photo was taken from the same place every Friday during spring semester. (δΨ*: Madi DiPietro) https://t.co/SaV0tFTpRR     |
| Thursday, May 4, 2017  | 177      | 2,106         | ම               | Last day of finals. 1 day until #UGA17. #MayThe4th8eWithYou https://t.co/dtO3cl4tWl                                                                                      |
| Monday, May 8, 2017    | 12       | 1,696         | @               | Phase II of #UGA's Business Learning Community nears completion, 2 buildings named for business leaders https://t.co/Ae2wOcgeLh https://t.co/4rZKoBa03G                  |
| Sunday, May 14, 2017   | 25       | 1,526         | ල               | Happy #MothersDay! https://t.co/m0gSucPlkp                                                                                                    |
| Thursday, May 4, 2017  | 41       | 1,491         | ල               | #TBT: Freshman welcome for #UGA17 Order this G print here >> https://t.co/7Zp29T40wM https://t.co/sw2VUPF3hT                                                             |
| Friday, May 5, 2017    | 8        | 1,445         | ೌ               | That's a wrap on the #UGA17 Graduate Commencement Ceremony! https://t.co/eTSbURgji1                                                                                      |
| Saturday, May 27, 2017 | 15       | 1,240         | @               | Looking sharp, Rutherford Hall ðÝ'Œâ"€í, (ðÝ": @UGAHousing) https://t.co/aB4yxNXw8S                                                                                      |
| Wednesday, May 3, 2017 | 4        | 1,191         | ම               | #UGA17 ōŸ",ōŸŽ%sōŸŽ" https://t.co/5Loi5zAf0B                                                                                                    |
| Monday, May 8, 2017    | 6        | 1,190         | ම               | You've seen our Science Learning Center, right? https://t.co/sXVsNdzpNK https://t.co/86wtSp0DME                                                                          |
| Thursday, May 4, 2017  | 102      | 1,188         | ල               | "No matter where life takes us after this, we will forever be a part of the Bulldog Nation." Commit to what inspires you, #UGA17 &YZ" https://t.co/6QBjF2JOQE            |
| Total                  | 1,806    | 46,212        |                 |                                                                                                    |

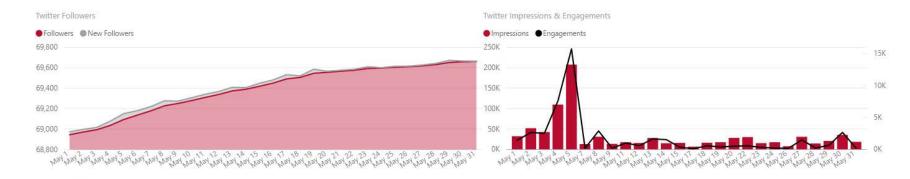

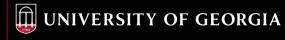

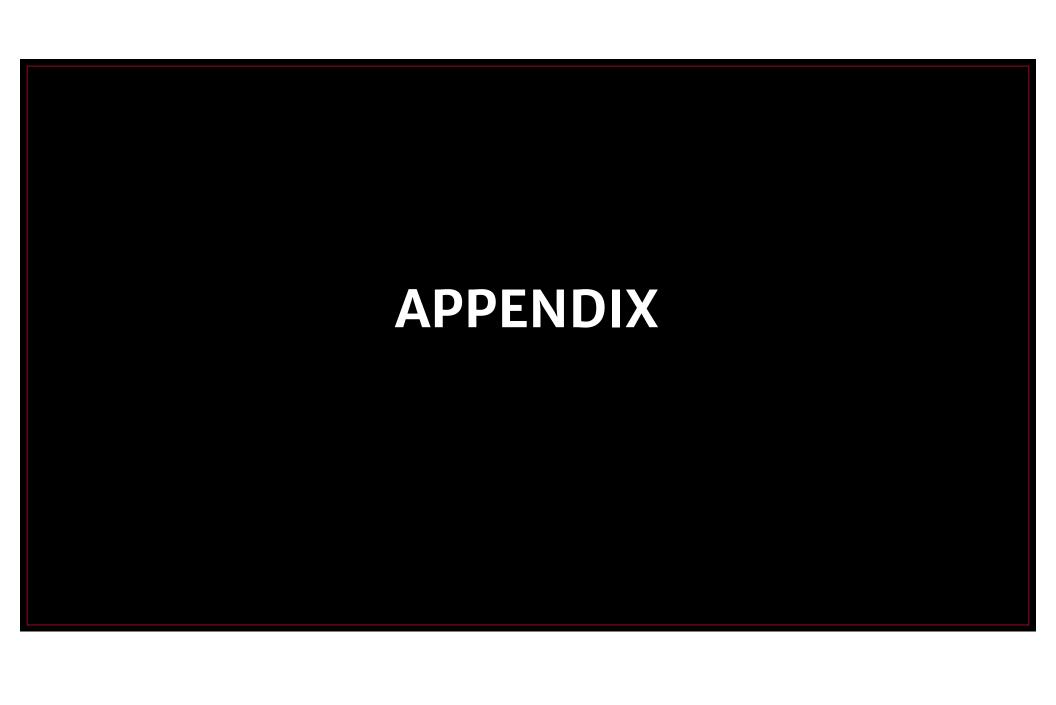

## **Data Design Dos and Don'ts**

- Do use 1 color to represent each category
- Do order data sets using logical hierarchy
- Do use callouts to highlight imports or interesting information
- Do visualize data in a way that is easy for readers to compare values
- Do use icons to enhance comprehension and reduce unnecessary labeling

- Don't use high contract color combinations such as red/green or blue/vellow
- Don't use 3D charts, they can skew perception of the visualization
- Don't add anything unnecessary to distract from the data
- Don't use more than 6 colors in a single layout
- Don't use distracting fonts or elements (bold, italics, underlined text, etc.)

# **Data Studio Resources**

- http://www.shiftcomm.com/blog/new-shift-webinar-getting-started-withgoogle-data-studio/
- https://datastudiogallery.appspot.com/

### **Power BI Resources**

- Dataset types that can be used with Power BI:
  - https://powerbi.microsoft.com/en-us/documentation/powerbi-service-get-data/
- Microsoft Office Visuals Download
- https://datachant.com/
- https://curbal.com/